### **Artificial Intelligence**

# **Description Logic**

(and business rules)

Dr. Mustafa Jarrar

Sina Institute, University of Birzeit

mjarrar@birzeit.edu

www.jarrar.info

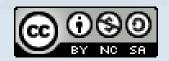

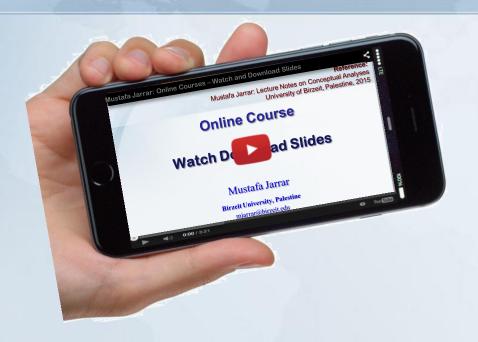

#### Watch this lecture and download the slides from

http://jarrar-courses.blogspot.com/2011/11/artificial-intelligence-fall-2011.html

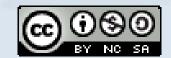

### This lecture

- What and Why Description Logic
- ALC Description Logic
- Reasoning services in Description Logic

#### **Lecture Keywords:**

Logic, Description Logic, DL, ALC Description Logic, SHOIN, AL, DLR, Tbox, Abox, Reasoning, Reasoning services, Reasoners, Racer, HermiT, Business Rules, Conceptual Modeling, satisfiability, Unsatisfiability,

المنطق، المنطق الوصفي، الاستنباط، الاستنتاج المنطقي، مهام الاستنتاج، قواعد الاستنتاج، قواعد العمل، النمذجة المفاهيمية، طرق الاستنتاج، صحة الجمل المنطقية، الحدود، التناقض Jarrar © 2013

### **Reading Material**

- 1. All slides + everything I say
- 2. Prof. Enrico Franconi: Lecture notes on Description Logic <a href="http://www.inf.unibz.it/~franconi/dl/course/">http://www.inf.unibz.it/~franconi/dl/course/</a>
- D. Nardi, R. J. Brachman. An Introduction to Description Logics. In the Description Logic Handbook, edited by F. Baader, D. Calvanese, D.L. McGuinness, D. Nardi, P.F. Patel-Schneider, Cambridge University Press, 2002, pages 5-44.
  - http://www.inf.unibz.it/~franconi/dl/course/dlhb/dlhb-01.pdf
- 4. Sean Bechhofer, "The DIG Description Logic Interface: DIG/1.1" <a href="http://racer-systems.com/dl.php?file=NativeLibraries%252FDIGinterface11.pdf">http://racer-systems.com/dl.php?file=NativeLibraries%252FDIGinterface11.pdf</a>&typ=file&name=DIGinterface11.pdf

### Only Sections 2.1 and 2.2 are required (= the first 32 pages)

\* The slides in this lecture are based on and modify material largely from [2]

If FOL is directly used without some kind of restriction, then

- The structure of the knowledge/information is lost (no variables, concepts as classes, and roles as properties),
- The expressive power of FOL is too high for having good (computational properties and efficient procedures).

## **Description Logics**

Description logics are a family of logics concerned with knowledge representation.

A description logic is a *decidable* fragment of first-order logic, associated with a set of automatic *reasoning* procedures.

The basic constructs for a description logic are the notion of a **concept** and the notion of a **relationship**.

**Complex concept** and relationship expressions can be constructed from atomic concepts and relationships with suitable constructs between them.

Example:

 $HumanMother \sqsubseteq Female \sqcap \exists HasChild.Person$ 

 $\forall x. \ Teaching-Assistant(x) \rightarrow \neg \ Undergrad(x) \lor Professor(x)$ 

A necessary condition in order to be a teaching assistant is to be either not undergraduated or a professor. Clearly, a graduated student being a teaching assistant is not necessarily a professor; moreover, it may be the case that some professor is not graduated.

 $\forall x. \ Teaching-Assistant(x) \leftrightarrow \neg \ Undergrad(x) \lor Professor(x)$ 

 $Teaching-Assistant \doteq \neg Undergrad \sqcup Professor$ 

When the left-hand side is an atomic concept, the ⊑ symbol introduces a primitive definition (giving only necessary conditions) while the ≐ symbol introduces a real definition, with necessary and sufficient conditions.

In general, it is possible to have complex concept expressions at the left-hand side as well.

Jarrar © 2013

7

## **Description Logics**

### Most known description logics are:

The simplest and less expressive description logic.  $C, D \rightarrow A \mid C \sqcap D \mid \forall R.C \mid \exists R$ 

A more practical and expressive description logic.

C, D  $\rightarrow$  A |  $\top$  |  $\bot$  |  $\neg$ A | C  $\sqcap$  D |  $\forall$ R.C |  $\exists$ R. $\top$ 

SHOIN Very popular description logic. The logic underlying OWL.

 $\mathcal{DLR}_{idf}$  Very expressive description logic, Capable of representing most database constructs.

## **ALC** Description logic (Syntax and Semantic)

| Constructor            | Syntax           | Semantics                                         |
|------------------------|------------------|---------------------------------------------------|
| Primitive concept      | $\boldsymbol{A}$ | $A^I \subseteq \Delta^I$                          |
| Primitive role         | R                | $R^I \subseteq \Delta^I \times \Delta^I$          |
| Top                    | Т                | $\Delta^I$                                        |
| Bottom                 |                  | $\phi$                                            |
| Complement             | $\neg C$         | $\Delta^I \setminus C^I$                          |
| Conjunction            | $C\sqcap D$      | $C^I \cap D^I$                                    |
| Disjunction            | $C \sqcup D$     | $C^I \cup D^I$                                    |
| Universal quantifier   | $\forall R.C$    | $\{x \mid \forall y. \ R^I(x,y) \to C^I(y)\}$     |
| Extensional quantifier | $\exists R.C$    | $\{x \mid \exists y. \ R^I(x,y) \land \ C^I(y)\}$ |

### **Examples:**

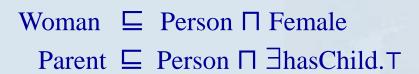

## **Closed Propositional Language**

**Conjunction (** □ ) is interpreted as *intersection of sets of individuals.* 

**Disjunction (** ⊔ ) is interpreted as *union of sets of individuals.* 

**Negation** ( $\neg$  ) is interpreted as *complement of sets of individuals.* 

$$\exists R. \top \Leftrightarrow \exists R.$$

$$\neg (C \sqcap D) \Leftrightarrow \neg C \sqcup \neg D$$

$$\neg (C \sqcup D) \Leftrightarrow \neg C \sqcap \neg D$$

$$\neg (\forall R.C) \Leftrightarrow \exists R. \neg C$$

$$\neg (\exists R.C) \Leftrightarrow \forall R. \neg C$$

### **Formal Semantics**

```
An interpretation I = (\Delta^I, .^I) consists of:
a nonempty set \Delta^I (the domain)
```

- a function .<sup>I</sup> (the *interpretation function*) that maps
  - every individual to an element of  $\Delta^I$
  - every concept to a subset of  $\Delta^I$
  - every role to a subset of  $\Delta^I \times \Delta^I$

An interpretation function .<sup>I</sup> is an **extension function if and only if it satisfies the** semantic definitions of the language.

## **DL Knowledge Base**

**DL** Knowledge Base ( $\Sigma$ ) normally separated into two parts:

$$\Sigma = \langle \mathsf{Tbox}, \mathsf{Abox} \rangle$$

 TBox (Terminological Box) is a set of axioms in the form of (C ⊆ D, C ≐ D) describing structure of domain (i.e., schema), Example:

> HappyFather ≐ Man □ ∃hasChild.Female Elephant ⊑ Animal □ Large □ Grey

 ABox (Assertion Box) is a set of axioms in the form of (C(a), R(a, b)) describing a concrete situation (data),

### Example:

HappyFather (John) hasChild(John,Mary)

#### Tbox:

```
Student ≐ Person □ ∃NAME.String □

∃ADDRESS.String □

∃ENROLLED.Course

∃TEACHES.Course □ ¬Undergrad □ Professor
```

#### Abox:

```
Student(Ali)
ENROLLED(Ali; Comp338)
(Student Ll Professor)(Dima)
```

An interpretation *I* satisfies the statement  $C \subseteq D$  if  $C^I \subseteq D^I$ . An interpretation *I* satisfies the statement  $C \doteq D$  if  $C^I = D^I$ .

An interpretation I is a model for a  $TBox\ T$  if I satisfies all statements in T.

## **Abox Interpretation**

If  $I = (\Delta^I, .^I)$  is an interpretation,

C(a) is satisfied by I if  $a^I \in C^I$ .

R(a, b) is satisfied by I if  $(a^I, b^I) \in R^I$ .

A set A of assertions is called an ABox.

An interpretation *I* is said to be a *model* of the *ABox A* if every assertion of *A* is satisfied by *I*. The ABox *A* is said to be satisfiable if it admits a model.

An interpretation  $I = (\Delta^I, .^I)$  is said to be a *model of a knowledge base*  $\Sigma$  if every axiom of  $\Sigma$  is satisfied by I.

A knowledge base  $\Sigma$  is said to be *satisfiable if it admits a model*.

## **Logical Implication**

 $\Sigma \models \alpha$  if every model of  $\Sigma$  is a model of  $\alpha$ 

Example:

TBox:

ABox:

TEACHES(Rami, Comp338), Course(comp388), Undergrad(Rami)

 $\Sigma$  = Professor(Rami) ?

## **Logical Implication**

### What if:

```
TBox:
```

∃TEACHES.Course ☐ Undergrad ☐ Professor

#### ABox:

TEACHES(Rami, Comp388), Course(Comp388), Undergrad(Rami)

$$\Sigma$$
 = Professor(Rami) ?

$$\Sigma = \neg \text{Professor}(\text{Rami})$$
?

## **Reasoning Services**

- Remember that a DL is typically associated with reasoning procedures.
- There are several primitive/common reasoning services that most DL reasoners support:

### **Concept Satisfiability**

$$\Sigma \not\equiv C \equiv \bot$$
 Student  $\neg$  ¬Person

the problem of checking whether C is satisfiable w.r.t.  $\Sigma$ , i.e. whether there exists a model I of  $\Sigma$  such that  $C^I \neq \phi$ 

### **Subsumption**

$$\Sigma \models C \sqsubseteq D$$
 Student  $\sqsubseteq$  Person

the problem of checking whether C is subsumed by D w.r.t.  $\Sigma$ , i.e. whether  $C^I \subseteq D^I$  in every model I of  $\Sigma$ 

### **Satisfiability**

$$\Sigma \models$$
 Student  $\doteq \neg Person$ 

the problem of checking whether  $\Sigma$  is satisfiable, i.e. whether it has a model.

## Reasoning Services (cont.)

### **Instance Checking**

$$\Sigma \models C(a)$$
 Professor(john)

the problem of checking whether the assertion C(a) is satisfied in every model of  $\Sigma$ 

### **Retrieval**

$$\{a \mid \Sigma \models C(a)\}$$
 Professor  $\Rightarrow$  Dima

### **Realization**

$$\{C \mid \Sigma \models C(a)\}$$
 Dima  $\Rightarrow$  Professor

## **Reduction to Satisfiability**

### **Concept Satisfiability**

$$\Sigma \models C \equiv \bot \leftrightarrow \text{exists } x \text{ s.t. } \Sigma \cup \{C(x)\} \text{ has a model.}$$

### **Subsumption**

$$\Sigma \models C \sqsubseteq D \leftrightarrow \Sigma \cup \{C \sqcap \neg D(x)\}\$$
 has no models.

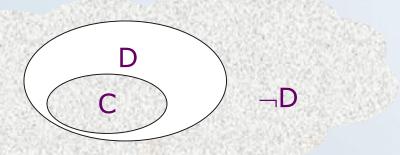

### **Instance Checking**

$$\Sigma \models C(a) \longleftrightarrow \Sigma \cup \{\neg C(x)\} \text{ has no models.}$$

## Some extensions of ALC

| Constructor            | Syntax           | Semantics                                    |
|------------------------|------------------|----------------------------------------------|
| Primitive concept      | $\boldsymbol{A}$ | $A^I \subseteq \Delta^I$                     |
| Primitive role         | R                | $R^I \subseteq \Delta^I \times \Delta^I$     |
| Top                    | Т                | $\Delta^I$                                   |
| Bottom                 | $\perp$          | $\phi$                                       |
| Complement             | $\neg C$         | $\Delta^I \setminus \mathit{C}^I$            |
| Conjunction            | $C\sqcap D$      | $C^I \cap D^I$                               |
| Disjunction            | $C\sqcup D$      | $C^I \cup D^I$                               |
| Universal quantifier   | $\forall R.C$    | $\{x \mid \forall y.R^I(x,y) \to C^I(y)\}$   |
| Extensional quantifier | $\exists R.C$    | $\{x \mid \exists y.R^I(x,y) \land C^I(y)\}$ |

## Some extensions of ALC

| Constructor            | Syntax               | Semantics                                             |
|------------------------|----------------------|-------------------------------------------------------|
| Primitive concept      | $\boldsymbol{A}$     | $A^I \subseteq \Delta^I$                              |
| Primitive role         | R                    | $R^I \subseteq \Delta^I \times \Delta^I$              |
| Тор                    | Т                    | $\Delta^{I}$                                          |
| Bottom                 |                      | $\phi$                                                |
| Complement             | $\neg C$             | $\Delta^I \setminus C^I$                              |
| Conjunction            | $C\sqcap D$          | $C^I \cap D^I$                                        |
| Disjunction            | $C\sqcup D$          | $C^I  \cup D^I$                                       |
| Universal quantifier   | $\forall R.C$        | $\{x \mid \forall y.R^I(x,y) \to C^I(y)\}$            |
| Extensional quantifier | $\exists R.C$        | $\{x \mid \exists y.R^I(x,y) \land C^I(y)\}$          |
| Cardinality (N)        | $\geq n R$           | ${x \mid \#\{y \mid R^{I}(x,y)\} \ge n}$              |
|                        | $\leq n R$           | ${x \mid \#\{y \mid R^{I}(x,y)\} \ge n}$              |
| Qual. cardinality (Q)  | $\geq n R.C$         | $\{x \mid \#\{y \mid R^I(x,y) \land C^I(y)\} \ge n\}$ |
|                        | $\leq n R.C$         | $\{x \mid \#\{y \mid R^I(x,y) \land C^I(y)\} \ge n\}$ |
| Enumeration (O)        | $\{a_1 \ldots a_n\}$ | $\{a_1^I \dots a_n^I\}$                               |
| Selection (F)          | f: C                 | $\{x \in \text{Dom}(f^l) \mid C^l(f^l(x))\}$          |

## **Cardinality Restriction**

Role quantification cannot express that a woman has at least 3 (or at most 5) children.

Cardinality restrictions can express conditions on the number of fillers:

BusyWoman 
$$\doteq$$
 Woman  $\sqcap$  ( $\exists \geq 3$  CHILD)

ConsciousWoman 
$$\doteq$$
 Woman  $\sqcap$  ( $\exists \leq 5$  CHILD)

Notice:

$$(\exists^{\geq 1} R) \Leftrightarrow (\exists R.)$$

## **Cardinality Restriction**

```
BusyWoman \doteq Woman \sqcap (\exists \geq 3 CHILD)
ConsciousWoman \doteq Woman \sqcap (\exists \leq 5 CHILD)
```

Mary: Woman,

CHILD:John,

CHILD:Sui,

CHILD:Karl

|= ConsciousWoman(Mary) ?

### **Roles as Functions**

A role is functional, is the filler functionally depends on the individual, i.e., the role can be considered as a function:  $R(x, y) \Leftrightarrow f(x) = y$ .

For example, the roles CHILD and PARENT are not functional, while the roles MOTHER and AGE are functional.

If a role is functional, we write:

$$\exists f.C \equiv f.c$$
 (selection operator)

### **Individuals**

- In every interpretation different individuals are assumed to denote different elements, i.e. for every pair of individuals a, b, and for every interpretation I, if  $a \neq b$  then  $a^I \neq b^I$ .
- This is called the *Unique Name Assumption and is usually assumed in database* applications.

### Example: How many children does this family have?

```
Family(f), Father(f,john), Mother(f,sue),
Son(f,paul), Son(f,george), Son(f,alex)
|= (≥3 Son)(f)
```

## **Enumeration Type (one-of)**

Weekday  $\doteq$  {mon, tue, wed, thu, fri, sat, sun}

Weekday<sup>I</sup>  $\doteq$  {mon<sup>I</sup>, tue $^{I}$ , wed $^{I}$ , thu $^{I}$ , fri $^{I}$ , sat $^{I}$ , sun $^{I}$ }

Citizen  $\doteq$  (Person  $\sqcap \forall$ LIVES.Country)

Palestinian  $\doteq$  (Citizen  $\sqcap \forall$ LIVES.{Palestine})

### Racer

#### http://www.racer-systems.com/products/racerpro/index.phtm

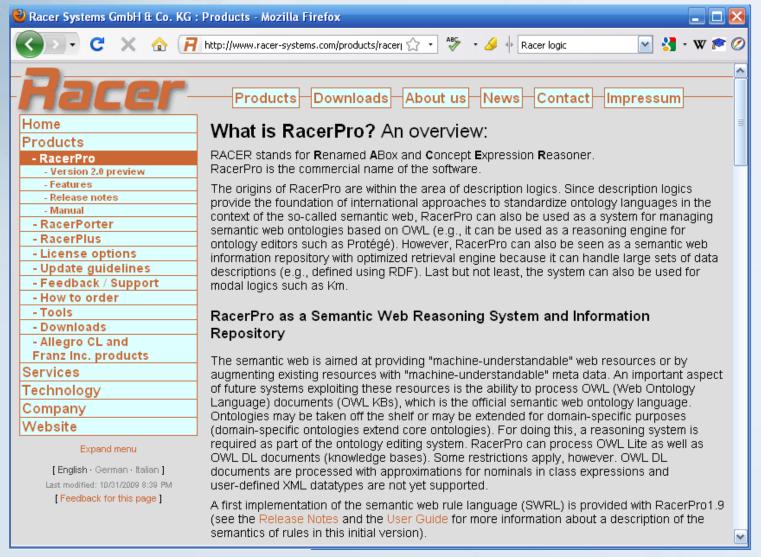

## **Description Logic Reasoners**

For example:

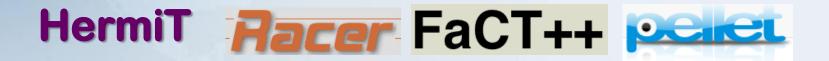

- They offer reasoning services for multiple TBoxes and ABoxes.
- They run as background reasoning engines.
- They understand DIG, which is a simple protocol (based on HTTP) along with an XML Schema.
- Example: Student  $\sqsubseteq$  Person

```
<impliesc>
    <catom name="Student"/>
    <catom name="Person"/>
</impliesc>
```

## DIG Interface (<a href="http://dig.sourceforge.net/">http://dig.sourceforge.net/</a>)

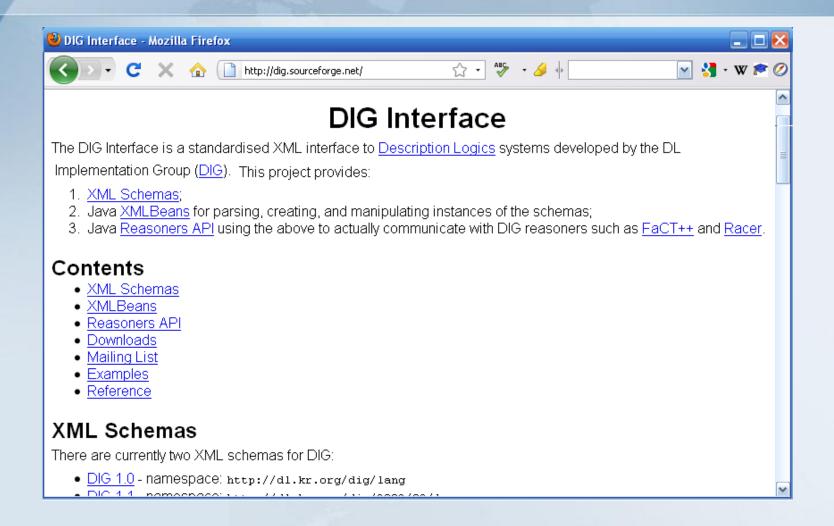

### **DIG Protocol**

DIG is only an XML schema for a description logic along with ask/tell functionality

You write a new Knowledge base (using the DIG XML syntax), and send it to Racer using the TELL functionality.

You can then write you Query/Question (using the DIG, XML syntax), and send it to Racer using the ASK functionality.

You may communicate with the Racer through HTTP or SOAP.

## Create e a new Knowledge Base

### The newKB Message

```
<?xml version="1.0" encoding="UTF-8"?>
<newKB
xmlns="http://dl.kr.org/dig/2003/02/lang"
xmlns:xsi="http://www.w3.org/2001/XMLSchema-instance"
xsi:schemaLocation="http://dl.kr.org/dig/2003/02/lang
http://dl-web.man.ac.uk/dig/2003/02/dig.xsd"/>
```

#### The Response Message

```
<?xml version="1.0" encoding="UTF-8"?>
<response
xmlns="http://dl.kr.org/dig/2003/02/lang"
xmlns:xsi="http://www.w3.org/2001/XMLSchema-instance"
xsi:schemaLocation="http://dl.kr.org/dig/2003/02/lang
http://dl-web.man.ac.uk/dig/2003/02/dig.xsd">
<kb uri="urn:uuid:abcdefgh-1234-1234-12345689ab"/>
```

This URI should then be used during TELL and ASK requests made against the knowledge base

## **Tell Syntax**

A TELL request must contain in its body a tells element, which itself consists of a number of tell statements.

Example: Driver 

□ Person 

□ ∃Drives. Vehicle

```
<?xml version="1.0" encoding="ISO-8859-1"?>
<tells
    xmlns="http://dl.kr.org/dig/2003/02/lang"
   xmlns:xsi="http://www.w3.org/2001/XMLSchema-instance"
    xsi:schemaLocation="http://dl.kr.org/dig/2003/02/lang
    http://dl-web.man.ac.uk/dig/2003/02/dig.xsd"
    uri="urn:uuid:abcdefgh-1234-1234-12345689ab">
       <defconcept name="driver"/>
       <equalc>
           <catom name="driver"/>
           <and>
               <catom name="person"/>
               <some>
                  <ratom name="drives"/>
                    <catom name="vehicle"/>
                 </some>
            </and>
        </equalc>
    <defconcept name="person"/>
    <defconcept name="vehicle"/>
    <defrole name="drives"/>
</tells>
                 Jarrar © 2013
```

## **Tell Syntax**

| A STATE OF THE PARTY OF THE PARTY OF THE PAR |                                                                                                    |  |
|----------------------------------------------------------------------------------------------------|----------------------------------------------------------------------------------------------------|--|
| Tell Language                                                                                                    |                                                                                                    |  |
| Primitive<br>Concept<br>Introduction                                                                                                    | <pre><defconcept name="CN"></defconcept> <defrole name="CN"></defrole> <deffeature name="CN"></deffeature> <defattribute name="CN"></defattribute> <defindividual name="CN"></defindividual></pre> |  |
| Concept<br>Axioms                                                                                                    | <impliesc>C1 C2</impliesc><br><equalc>C1 C2</equalc><br><disjoint>C1 Cn</disjoint>                                                                                                    |  |
| Role<br>Axioms                                                                                                    | <impliesr>R1 R2 <equalr>R1 R2</equalr> <domain>R E</domain> <range>R E</range> <rangeint>R</rangeint> <rangestring>R</rangestring> <transitive>R</transitive></impliesr>                           |  |
| Individual<br>Axioms                                                                                                    | <instanceof>I C</instanceof><br><related>I1 R I2</related><br><value>I A V</value>                                                                                                    |  |

| Concept Language                  |                                                                                                    |  |
|-----------------------------------|----------------------------------------------------------------------------------------------------|--|
| Primitive<br>Concepts             | <top></top> <bottom></bottom> <catom name="CN"></catom>                                                                                                    |  |
| Boolean<br>Operators              | <and>E1 En</and> <or>E1 En</or> <not>E</not>                                                                                                    |  |
| Property<br>Restrictions          | <some>R E</some> <all>R E</all> <atmost num="n">R E</atmost> <atleast num="n">R E</atleast> <iset>I1 In</iset>                                                                                                    |  |
| Concrete<br>Domain<br>Expressions | <pre><defined>A</defined>   <stringmin val="s">A</stringmin>   <stringmax val="s">A</stringmax>   <stringequals val="s">A</stringequals>   <stringrange max="t" min="s">A</stringrange>   <intmin val="i">A</intmin>   <intmax val="i">A</intmax>   <intequals val="i">A</intequals>   <intrange max="j" min="i">A</intrange></pre> |  |
| Role<br>Expressions               | <ratom name="CN"></ratom> <feature name="CN"></feature> <inverse>R</inverse> <attribute name="CN"></attribute> <chain>F1 FN A</chain> Individuals <individual name="CN"></individual>                                                                                                    |  |

## **Ask Syntax**

An ASK request must contain in its body an asks element. Multiple queries in one request is possible.

```
<?xml version="1.0"?>
                                             <asks
                                                  xmlns="http://dl.kr.org/dig/2003/02/lang">
                                                  xmlns:xsi="http://www.w3.org/2001/XMLSchema-instance"
                                                  xsi:schemaLocation="http://dl.kr.org/dig/2003/02/lang"
                                                  http://dl-web.man.ac.uk/dig/2003/02/dig.xsd"
                                                  uri="urn:uuid:abcdefgh-1234-1234-12345689ab">
                                                  <satisfiable id="q1">
                          KB |= Vehicle
                                                    <catom name="Vehicle"/>
                                                  </satisfiable>
                 asks about satisfiability of
                                                  <descendants id="q2">
                        the Vehicle concept
                                                    <and>
                                                     <catom name="person"/>
                                                     <some>
                                                       <ratom name="drives"/>
a \mid \Sigma \mid = \text{Peron}(a) \sqcap \exists \text{Drives.Vehicle}
                                                       <catom name="vehicle"/>
    asks for all those concepts subsumed by
                                                     </some>
    the description given, i.e. all the drivers
                                                    </and>
                                                  </descendants>
                                                  <types id="q3">
                C \mid \Sigma \mid = C(JohnSmith)
                                                     <individual name="JohnSmith"></individual>
                                                  </types>
            asks for the known types of the
                                             </asks>
                           given individual
                                                    Jarrar © 2013
```

## **Ask Syntax**

| Ask Language                   |                                                                                                    |  |
|--------------------------------|----------------------------------------------------------------------------------------------------|--|
| Primitive Concept<br>Retrieval | <allconceptnames></allconceptnames> <allrolenames></allrolenames> <allindividuals></allindividuals>                                                                  |  |
| Satisfiability                 | <satisfiable>C</satisfiable> <subsumes>C1 C2</subsumes> <disjoint>C1 C2</disjoint>                                                                                   |  |
| Concept Hierarchy              | <pre><parents>C</parents> <children>C</children> <ancestors>C</ancestors> <descendants>C<descendants></descendants> <equivalents>C</equivalents></descendants></pre> |  |
| Role Hierarchy                 | <pre><rparents>R</rparents> <rchildren>R</rchildren> <rancestors>R</rancestors> <rdescendants>R<rdescendants></rdescendants></rdescendants></pre>                    |  |
| Individual Queries             | <instances>C</instances> <types>I</types> <instance>I C</instance> <rolefillers>I R</rolefillers> <relatedindividuals>R</relatedindividuals>                         |  |

Examples of Using Description Logic in Conceptual Modeling and Business rules

## **UML Class diagram**

(with a contradiction and an implication)

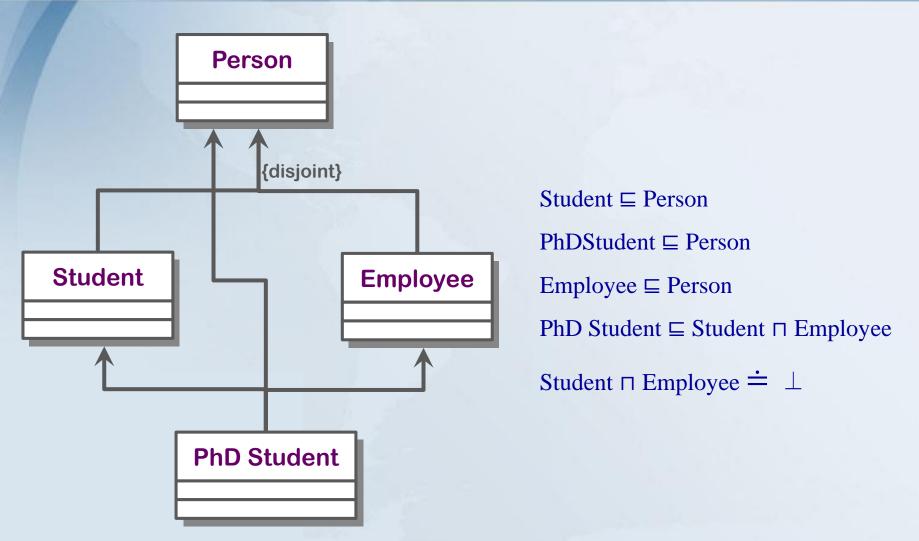

## Infinite Domain: the democratic company

Based on [3]

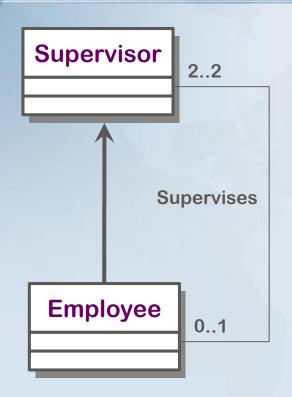

Supervisor  $\sqsubseteq \exists^{=2}$  Supervises.Employee

Employee 

⊆ Supervisor

### implies

"the classes Employee and Supervisor necessarily contain an infinite number of instances".

Since legal world descriptions are finite possible worlds satisfying the constraints imposed by the conceptual schema, the schema is inconsistent.

## **Example (in UML, EER and ORM)**

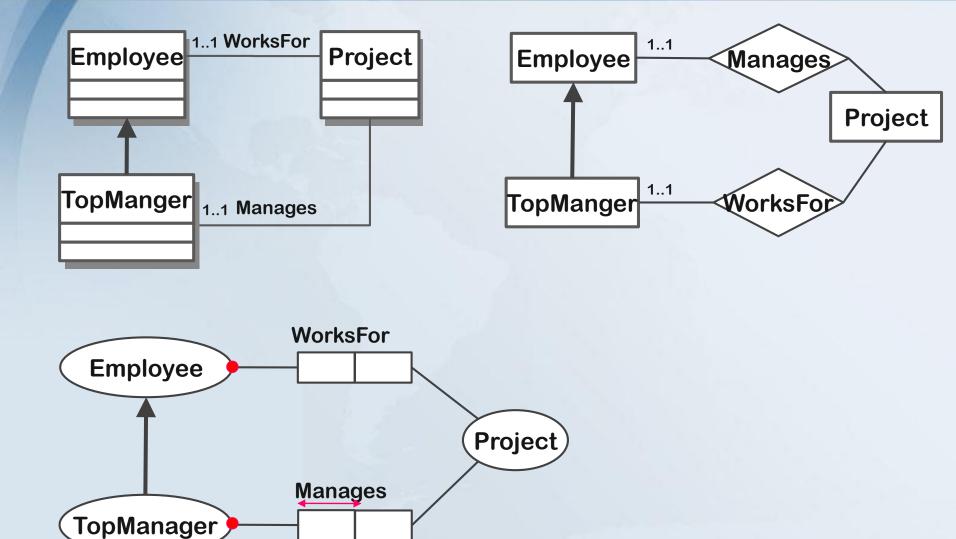

## **Example (in UML, EER and ORM)**

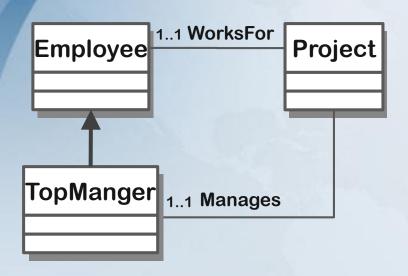

Employee  $\sqsubseteq \exists^{=1}$  WorksFor.Project

TopManager 

Employee 

∃ =1 Manages. Project

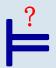

WorksFor.Project 

 Manages.Project

## **Another Example**

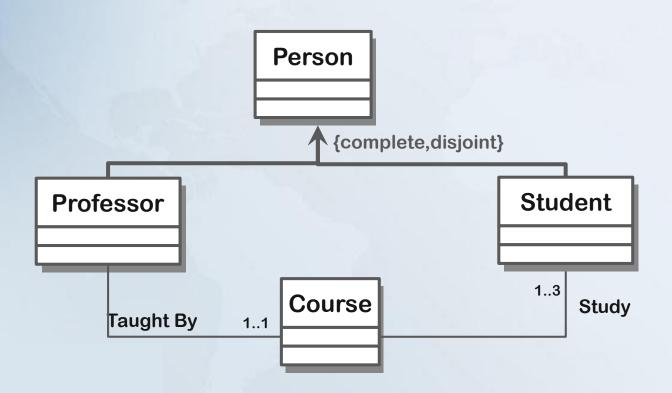

## **Another Example**

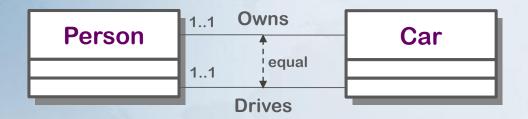

Person  $\sqsubseteq \exists^{=1}$  Owns.Car  $\sqcap \exists^{=1}$  Drives.Car

Drive **≐** Owns

- The first 1..1 cardinality constraint means that every person must owns one car.
- The second1..1 cardinality constraint means that every person must drives one car.
- The equal constraint means that every person who owns a car is allowed to only drive that car, and vice versa.
- → The equal constraint is implied by both cardinality constraints.

### Homework (Reason about UML/EER Diagrams)

- 1- Create a UML/EER diagram that contains some contradictions and implications.
- 2- Formulate this diagram in description logic,
- 3- Write at least 5 questions (reasoning services) to know whether the schema/concept/rule is satisfiable, and 3 questions whether something in the schema is implied?

Hint: contradictions\implication can be achieved throw the wrong use of disjointness and cardinality constraints (see examples in the next slide).

→ Please remark that this project is not only to help you practice Description Logics, but also: 1) build correct UML/EER models and find problems automatically, 2) Reason about rules and business rules, and 3) you think of another usage (open your mind)!

Each student should deliver one pdf file, contains: 1) the diagram 2) its formalization in DL, 3) the reasoning questions.

## **Ontology**

Recall that a TBox can be used to specify the meaning of a terminology.

That is, specify meaning in logic.

Recall that a TBox can be depicted in EER/UML

- → You may build your TBox in OWL (the Ontology Web Language), and share it on the web, so that that others can use it a reference to meaning of a terminology (ontology).
- → This will be the topic of the coming lectures.